## **Table of Contents**

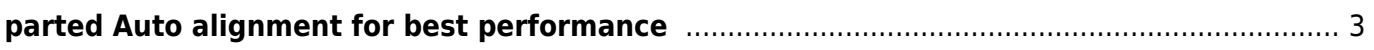

## <span id="page-2-0"></span>**parted Auto alignment for best performance**

I bought an 3TB Seagate HDD and tried to create one big partition. fdisk is unable to do this but parted could.

I would create only on max sized partition but parted wasn't self explaning how to do this.

I tried:

mkpart primary 0 3001G

And get

Warning: The resulting partition is not properly aligned for best performance

But what is "properly aligned"?

After some searching, perhaps t[here](http://www.helsic.de/?p=1592) less information or I'm incapable, I find a solution here. In the case that I'm not as much incapable as I believed this moment I document the Information here so the next who has this problem perhaps get more hits on google.

parted /dev/sdX mklabel gpt mkpart primary 1 -1 print free quit

It seems that this doesn't work with every version of parted. Using Ubuntu with the same HDD it works using Arch it doesn't. Otherwise follow Instructions hear [helsic.de](http://www.helsic.de/?p=1592) (german).

From: <https://www.eanderalx.org/>- **EanderAlx.org**

Permanent link: **<https://www.eanderalx.org/linux/parted>**

Last update: **23.03.2013 18:40**